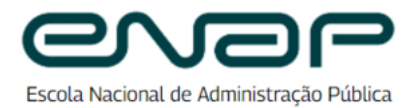

Edital Nº 112/2024

#### PROCESSO Nº 04600.001989/2024-46

# **CHAMADA PÚBLICA SIMPLIFICADA PARA PROSPECÇÃO, FORMAÇÃO E INSERÇÃO DE PROFESSORES-FACILITADORES NO BANCO DE COLABORADORES APTOS A ATUAREM NO CURSO PRATICANDO A GESTÃO MUNICIPAL COM O SIMULADOR DE GESTÃO PÚBLICA SIMGESP.**

### **CHAMADA PÚBLICA SIMPLIFICADA Nº 112 DDPro/CGDEN/COFAE/2024**

A **Fundação Escola Nacional de Administração Pública (Enap)**, no uso de suas atribuições, por meio da autoridade signatária deste Edital, no uso das atribuições conferidas pela Portaria nº 82, de 18 de março de 2024, torna pública a presente Chamada Pública Simplificada, destinada à prospecção, formação e inserção de professores-facilitadores no Banco de Colaboradores da Diretoria de Desenvolvimento Profissional (DDPro) com vistas à atuação no curso **Praticando a Gestão Municipal com o Simulador de Gestão Pública SimGesp**, ofertado na modalidade remota.

#### 1. **DO PÚBLICO-ALVO**

1.1. Servidores públicos e servidoras públicas de todas as esferas e poderes e profissionais sem vínculo com a administração pública, que possuam comprovado conhecimento teórico e prático na temática do curso **Praticando a Gestão Municipal com o Simulador de Gestão Pública SimGesp.**

1.1.1. Preferencialmente, servidoras públicas e servidores públicos federais ativos(as).

1.2. Serão eliminadas dessa Chamada Pública as pessoas candidatas que não comprovarem conhecimento teórico e prático na temática do curso **Praticando a Gestão Municipal com o Simulador de Gestão Pública SimGesp.**

### 2. **DO OBJETIVO DA CHAMADA PÚBLICA**

2.1. A Chamada Pública Simplificada tem como objetivo prospectar, formar e inserir professores-facilitadores no Banco de Colaboradores da Diretoria de Desenvolvimento Profissional (DDPro) com vias a habilitá-los a ministrarem o curso de catálogo **Praticando a Gestão Municipal com o Simulador de Gestão Pública SimGesp.**

2.2. A Chamada Pública Simplificada é composta, conforme descrito no **item 9**, por três etapas, a saber: **Etapa I** - Análise documental; **Etapa II** - Formação Inicial de Professores-Facilitadores para um determinado curso de catálogo; e **Etapa III** - Inclusão no Banco de Colaboradores.

2.3. O curso de Formação Inicial de Professores-Facilitadores, com carga horária de 40h, realizado na modalidade remota, conforme ANEXO II (CRONOGRAMA PREVISTO), é certificado e visa proporcionar às pessoas participantes a atualização e o alinhamento acerca dos conteúdos específicos do curso **Praticando a Gestão Municipal com o Simulador de Gestão Pública SimGesp**, que deverão ser ministrados nas turmas regulares da Escola. Também busca aperfeiçoar a prática docente por meio de plataformas virtuais, com o repasse dos fundamentos de didática e os referenciais educacionais da Enap para o ensino de adultos.

2.4. A participação no curso de Formação Inicial ou a inclusão no referido Banco não ensejam nenhum direito ou expectativa de contratação por tempo determinado, incumbindo unicamente à Enap a avaliação sobre a pertinência de manutenção do banco, sua extinção ou renovação.

#### 3. **DOS REQUISITOS**

3.1. São pré-requisitos para ingresso na Formação Inicial de Professores-Facilitadores para o curso **Praticando a Gestão Municipal com o Simulador de Gestão Pública SimGesp**:

### 3.1.1. **Pré-requisitos gerais (obrigatórios):**

Possuir computador com acesso à internet (mínimo 40Mbps para download e acima de 20Mbps para upload) que permita acompanhar as aulas ao vivo (síncrono) com uso da ferramenta Zoom e possibilidade de acesso aos materiais do curso, tais como páginas da internet, vídeos, textos, PDFs e demais ferramentas tecnológicas;

Ter disponibilidade para participar das atividades da Formação Inicial e estar ciente dos prazos e datas dispostos no ANEXO II **(CRONOGRAMA PREVISTO)**;

Apresentar os documentos necessários para a efetivação do cadastro, incluindo os certificados dos cursos pré-requisitos, conforme disposto neste edital no item 8 (Do cadastro).

### 3.1.2. **Pré-requisitos específicos (obrigatórios):**

- I Ser pessoa graduada em qualquer curso de nível superior reconhecido pelo Ministério da Educação MEC;
- II Pertencer ao público-alvo a que se destina essa Chamada Pública Simplificada, conforme o item 1 deste Edital.

#### 3.1.3. **Pré-requisitos desejáveis (não obrigatórios):**

I - Ter conhecimento das ferramentas tecnológicas *Zoom, Google Classroom, Miro e Documentos Google*.

### 4. **DAS VAGAS**

4.1. Serão ofertadas **25 (vinte e cinco) vagas**, a serem preenchidas conforme classificação e aprovação nesta Chamada Pública Simplificada.

As vagas estão distribuídas em ampla concorrência e em sistema de reserva de vagas às pessoas negras (pretas e pardas) e às pessoas indígenas, conforme o Quadro 1 (Distribuição das vagas da Formação Inicial de Professores-facilitadores do curso **Praticando a Gestão Municipal com o Simulador de Gestão Pública SimGesp**) e como dispõem os itens 4 a 7 desta Chamada Pública Simplificada.

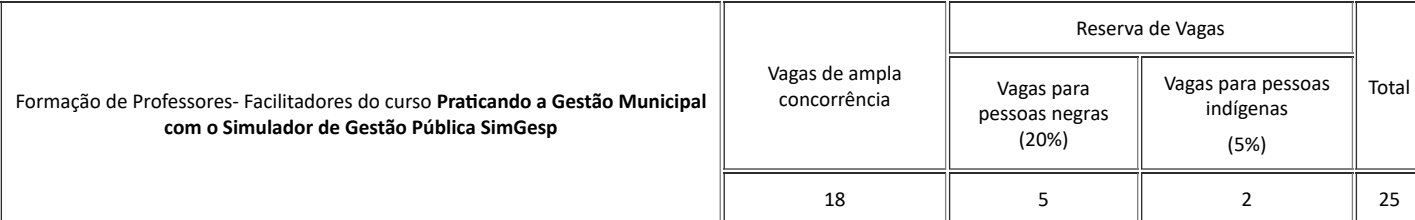

### **Quadro 1 -** Distribuição das vagas para Formação Inicial de Professores-facilitadores do curso **Praticando a Gestão Municipal com o Simulador de Gestão Pública SimGesp**.

4.1.2. Entende-se por sistema de reserva de vagas, a destinação de vagas específicas para concorrência entre pessoas candidatas negras e indígenas, cujo quantitativo é definido pela aplicação de um percentual fixado sobre o total de vagas oferecidas na Chamada Pública Simplificada.

4.1.3. Considera-se pessoa negra aquela que se autodeclarar preta ou parda, conforme o quesito cor ou raça usado pela Fundação Instituto Brasileiro de Geografia e Estatística - IBGE, e que possua traços fenotípicos que a caracterize como de cor preta ou parda.

4.1.4. As porcentagens mínimas para as vagas reservadas são de, pelo menos, 20% (vinte por cento) para pessoas negras e 5% (cinco por cento) para pessoas indígenas.

4.2. Na hipótese de não haver pessoas candidatas habilitadas para alguma das categorias do sistema de reserva de vagas, as vagas remanescentes da categoria não preenchida serão revertidas para as outras categorias do sistema de reserva de vagas, sendo preenchidas pelas pessoas candidatas de maior pontuação cadastradas em uma das demais categorias. Caso, ainda assim, as vagas não sejam preenchidas, serão revertidas para a ampla concorrência e serão preenchidas pelas demais pessoas candidatas habilitadas, observada a ordem de classificação na Chamada Pública Simplificada. Essa regra se aplicará à **Etapa I** desta Chamada Pública Simplificada.

4.3. As pessoas candidatas que se cadastraram na Chamada Pública Simplificada pelo sistema de reserva de vagas e que obtiverem pontuação final suficiente para serem habilitadas dentro do número de vagas oferecidas na ampla concorrência preencherão as vagas, abrindo assim a vaga reservada no sistema de reserva de vagas à respectiva pessoa candidata na sequência. Essa regra se aplicará exclusivamente à **Etapa I** desta Chamada Pública Simplificada.

4.4. As pessoas candidatas que se cadastraram pelo sistema de reserva de vagas, que obtiverem pontuação suficiente para passar à etapa seguinte pela ampla concorrência, constarão na lista de convocadas das vagas reservadas e da ampla concorrência, passando a contar em apenas uma única listagem no resultado definitivo da Chamada Pública Simplificada.

4.5. Em caso de desistência da pessoa candidata classificada – seja pelo sistema de ampla concorrência, seja pelo sistema de reserva de vagas – a vaga será preenchida pela pessoa candidata classificada na sequência da mesma categoria da pessoa candidata desistente, desde que a desistência tenha ocorrido em até 5 dias úteis antes do início da Etapa II - Formação Inicial de Professores-Facilitadores, a fim de que os procedimentos de execução da turma não sejam prejudicados.

## 5. **DA CANDIDATURA NO SISTEMA DE RESERVA DE VAGAS**

5.1. A Chamada Pública Simplificada para a Formação Inicial de professores-facilitadores do curso **Praticando a Gestão Municipal com o Simulador de Gestão Pública SimGesp** prevê reserva de vagas para pessoas candidatas negras e indígenas.

5.2. As pessoas candidatas que se autodeclararem negras ou indígenas indicarão em campo específico, no momento do cadastro, se pretendem concorrer pelo sistema de reserva de vagas.

5.3. As pessoas candidatas negras ou indígenas que optarem por concorrer no sistema de reserva de vagas poderão concorrer concomitantemente às vagas destinadas à ampla concorrência, de acordo com a sua classificação na Chamada Pública Simplificada, conforme item 4.3 dessa Chamada Pública.

5.4. As informações prestadas no momento do cadastro são de inteira responsabilidade da pessoa candidata, que deverá responder por qualquer falsidade, sem prejuízo das sanções cíveis e criminais cabíveis.

5.5. Na hipótese de constatação de declaração falsa, a pessoa candidata será eliminada da Chamada Pública Simplificada, sem prejuízo das sanções cíveis e criminais cabíveis.

5.6. Independentemente de concorrerem ao sistema de reserva de vagas ou à ampla concorrência, serão eliminadas da Chamada Pública Simplificada as pessoas candidatas que não cumprirem as exigências mínimas de cada fase e/ou faltarem às convocações que constam desta Chamada Pública Simplificada.

## 6. **DO PROCEDIMENTO DE HETEROIDENTIFICAÇÃO COMPLEMENTAR À AUTODECLARAÇÃO DAS PESSOAS CANDIDATAS NEGRAS**

6.1. Para concorrer às vagas reservadas às pessoas negras, a pessoa candidata deverá assim se autodeclarar preta ou parda no momento do cadastro, de acordo com os critérios de raça e cor utilizados pela Fundação Instituto Brasileiro de Geografia e Estatística - IBGE.

6.2. As pessoas candidatas que se autodeclararam negras habilitadas na primeira fase da Chamada Pública Simplificada serão convocadas a comparecer ao procedimento de heteroidentificação, a ser realizado por Comissão de Heteroidentificação, relativo ao sistema de reserva de vagas referido nesta Chamada Pública Simplificada, observado o limite de até duas vezes o número de vagas estabelecido no Quadro 2 - Convocação para Inscrição na Formação Inicial de Professores-facilitadores no curso **Praticando a Gestão Municipal com o Simulador de Gestão Pública SimGesp** e o prazo definido no **ANEXO II - CRONOGRAMA PREVISTO.**

6.3. O procedimento de heteroidentificação será promovido de forma telepresencial, mediante utilização de recursos de tecnologia de comunicação.

6.4. A pessoa candidata pode ser convocada a qualquer momento para uma verificação presencial da sua autodeclaração como pessoa negra.

6.5. O procedimento de heteroidentificação será filmado e sua gravação será utilizada na análise de eventuais recursos interpostos contra a decisão da comissão. A pessoa que recusar a realização da filmagem do procedimento para fins de heteroidentificação será eliminada da Chamada Pública Simplificada.

6.5.1. As pessoas candidatas que optarem por concorrer às vagas reservadas às pessoas negras, ainda que tenham obtido pontuação suficiente para aprovação na ampla concorrência, e satisfizerem as condições de habilitação estabelecidas em edital, deverão se submeter ao procedimento de heteroidentificação.

6.5.2. Considera-se procedimento de heteroidentificação, o procedimento de identificação por terceiros da autodeclaração realizada pela pessoa que optou por concorrer às vagas reservadas.

6.6. Para o procedimento de heteroidentificação, a pessoa candidata convocada que se autodeclarou negra deverá se apresentar à Comissão de Heteroidentificação constituída para o procedimento de acordo com a **ANEXO II (CRONOGRAMA PREVISTO).**

6.7. A pessoa candidata que não comparecer ao procedimento de heteroidentificação será eliminada da Chamada Pública Simplificada.

6.8. As pessoas que compõem a Comissão de Heteroidentificação assinarão termo de confidencialidade sobre as informações pessoais das pessoas candidatas a que tiverem acesso durante o procedimento de heteroidentificação.

6.9. A Comissão de Heteroidentificação utilizará exclusivamente o critério fenotípico para aferição da condição declarada pela pessoa candidata, ao tempo da realização do procedimento de heteroidentificação.

6.10. De acordo com a Fundação Instituto Brasileiro de Geografia e Estatística - IBGE, o conceito de fenótipo está relacionado com as características externas, morfológicas, fisiológicas dos indivíduos, ou seja, o fenótipo determina a aparência do indivíduo (em sua maioria, aspectos visíveis), resultante da interação do meio e de seu conjunto de genes (genótipo). Exemplos de fenótipo são o formato dos olhos, a tonalidade da pele, a cor e a textura do cabelo, dentre outros.

6.11. Não será admitida, em nenhuma hipótese, a prova baseada em ancestralidade, bem como não serão considerados quaisquer registros ou documentos pretéritos eventualmente apresentados, inclusive imagem e certidões referentes a confirmação em procedimentos de heteroidentificação realizados em outros processos seletivos e/ou chamadas públicas.

6.12. Será considerada negra a pessoa candidata que assim for reconhecida pela maioria dos membros da Comissão.

6.13. As deliberações da Comissão de Heteroidentificação terão validade apenas para esta Chamada Pública Simplificada.

6.14. A pessoa candidata, cuja autodeclaração não seja confirmada pela Comissão, passará a concorrer às vagas destinadas à ampla concorrência.

6.15. É facultado à pessoa candidata interpor recurso contra a decisão da Comissão de Heteroidentificação à Comissão Recursal, no prazo definido no **ANEXO II - CRONOGRAMA PREVISTO** nesta Chamada Pública Simplificada.

6.16. Os recursos serão julgados por Comissão Recursal constituída exclusivamente para esta finalidade.

6.17. O enquadramento ou não da pessoa candidata na condição de pessoa negra não se configura em ato discriminatório de qualquer natureza.

6.18. Em caso da pessoa candidata cuja autodeclaração não seja confirmada, a pessoa candidata seguinte mais bem posicionada poderá ser convocada para o procedimento de heteroidentificação, respeitando os prazos estabelecidos no **ANEXO II - CRONOGRAMA PREVISTO** e ao disposto no item 4.5.

6.19. Demais informações a respeito do procedimento de heteroidentificação constarão no edital específico de convocação para essa fase.

### 7. **DO PROCEDIMENTO DE VERIFICAÇÃO COMPLEMENTAR À AUTODECLARAÇÃO DAS PESSOAS CANDIDATAS INDÍGENAS**

7.1. As pessoas candidatas indígenas deverão anexar, no ato do cadastro, a cópia do Registro Administrativo de Nascimento Indígena (RANI) ou a Declaração de Pertencimento à Comunidade Indígena emitida pelo grupo indígena e assinada pela liderança.

7.2. A decisão quanto à aceitação ou não da documentação apresentada caberá à Comissão de Seleção.

7.3. A pessoa candidata cuja documentação não seja aceita pela Comissão de Seleção passará a concorrer às vagas destinadas à ampla concorrência.

7.4. É facultado à pessoa candidata interpor recurso contra a decisão administrativa quanto à aceitação ou não da documentação apresentada, no prazo definido no **ANEXO II - CRONOGRAMA PREVISTO** nesta Chamada Pública Simplificada.

7.5. Os recursos serão julgados por Comissão Recursal constituída exclusivamente para esta finalidade e nomeada pela Comissão de Seleção.

7.6. No período de interposição de recurso, não haverá a possibilidade de envio da documentação pendente anexa ao recurso ou complementação desta.

## 8. **DO CADASTRO**

8.1. O cadastro será efetuado exclusivamente via internet, por meio do seguinte formulário: <https://forms.gle/UQDzXb6hAZdB7bob6> . O período para realização do cadastro será do dia **24/07/2024 até dia 01/09/2024.**

8.2. No momento do cadastro, além de preencher o formulário com as informações solicitadas, a pessoa candidata deverá anexar, exclusivamente em formato PDF, os documentos comprobatórios dos seguintes critérios:

> I - **Experiência docente -** comprovante ou declaração emitida pela instituição na qual a pessoa candidata ministrou o evento de capacitação, que esteja vinculado às temáticas do curso desta Chamada Pública Simplificada.

> II - **Experiência docente em aulas remotas em qualquer temática -** comprovante ou declaração emitida pela instituição na qual a pessoa candidata ministrou o evento de capacitação.

> III - **Experiência profissional -** autodeclaração assinada pela pessoa candidata, detalhando a experiência de atuação em atividade vinculada às temáticas do curso desta Chamada Pública Simplificada **(ANEXO III – FORMULÁRIO PADRÃO DE EXPERIÊNCIA PROFISSIONAL).**

IV - **Cursos de capacitação -** certificado de conclusão vinculado às temáticas do curso desta Chamada Pública Simplificada.

V - **Formação acadêmica -** diploma da titulação mais elevada.

VI - **Vínculo ativo com o serviço público federal** - contracheque/holerite, publicação em Diário Oficial, declaração do setor de pessoal do órgão ou entidade ou carteira funcional digital emitida pelo SouGov.br.

8.3. Os documentos referentes aos critérios de Experiência docente, Experiência profissional e Capacitação devem conter, obrigatoriamente, a especificação de carga horária, o período de realização do evento e a instituição ou órgão em que a aula foi ministrada.

8.4. São consideradas experiências docentes as aulas ministradas na condição de professor-facilitador.

8.5. A comprovação de experiência docente em aulas remotas em qualquer temática deverá conter de forma explícita que o curso ministrado foi realizado remotamente.

8.6. A partir do início do cadastro, o formulário permanecerá disponível para inclusão da documentação requerida, devendo ser finalizado e enviado até **23h59min do dia 01/09/2024**, considerado o horário de Brasília-DF.

8.7. Toda e qualquer informação prestada ou documentação anexada é de inteira responsabilidade da pessoa candidata, não cabendo recurso para correção de informação e/ou anexação de documentação superveniente ao período de cadastro estipulado no **ANEXO II (CRONOGRAMA PREVISTO).**

8.8. A Enap não se responsabiliza por problemas de cadastros ocasionados por falha de acesso à internet por parte da pessoa candidata, não sendo admitida sob nenhuma hipótese a inscrição enviada fora do prazo.

### 9. **DO PROCESSO DE INCLUSÃO NO BANCO DE COLABORADORES**

9.1. O processo de inclusão da pessoa candidata para atuação como professor-facilitador no curso **Praticando a Gestão Municipal com o Simulador de Gestão Pública SimGesp** será realizado em 03 (três) etapas:

Etapa I - análise documental de caráter eliminatório e classificatório, mediante preenchimento de formulário eletrônico.

a) Nessa Etapa, serão analisados os documentos comprobatórios detalhados no item 8.2 e avaliados mediante os parâmetros previstos no item 9.2.

II - **Etapa II -** participação, de caráter eliminatório, na Formação Inicial de Professores-Facilitadores para o curso mencionado no caput.

a) Nessa Etapa, serão repassados os conteúdos de didática para facilitadores de aprendizagem da Enap e as estratégias de ensino do curso descrito nesta Chamada Pública Simplificada. Ao final, as pessoas candidatas apresentarão uma miniaula com base nos conhecimentos adquiridos durante todo o processo de formação.

b) As aulas da Formação Inicial não possuem a finalidade de aprofundamento no conteúdo teórico, mas de repasse das estratégias de ensino que constam no planejamento didático do curso já desenhado pela Enap **(ANEXO I – INFORMAÇÕES SOBRE O CURSO)**.

III - **Etapa III -** inclusão no Banco de Colaboradores das pessoas habilitadas na **Etapa II**.

a) Nessa Etapa, as pessoas participantes aprovadas na Formação inicial e que obtiveram a menção "muito bom" ou "bom" na avaliação final de suas miniaulas serão incluídas pela Enap no Banco de Colaboradores habilitados a facilitarem o curso **Praticando a Gestão Municipal com o Simulador de Gestão Pública SimGesp**.

#### 9.2. **Etapa I - Análise Documental**

9.2.1. A análise dos documentos comprobatórios será realizada a partir das informações prestadas pelos interessados no Formulário de Cadastro e com base nos critérios estabelecidos na tabela a seguir:

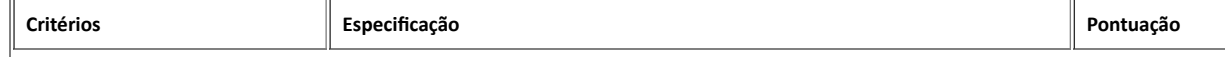

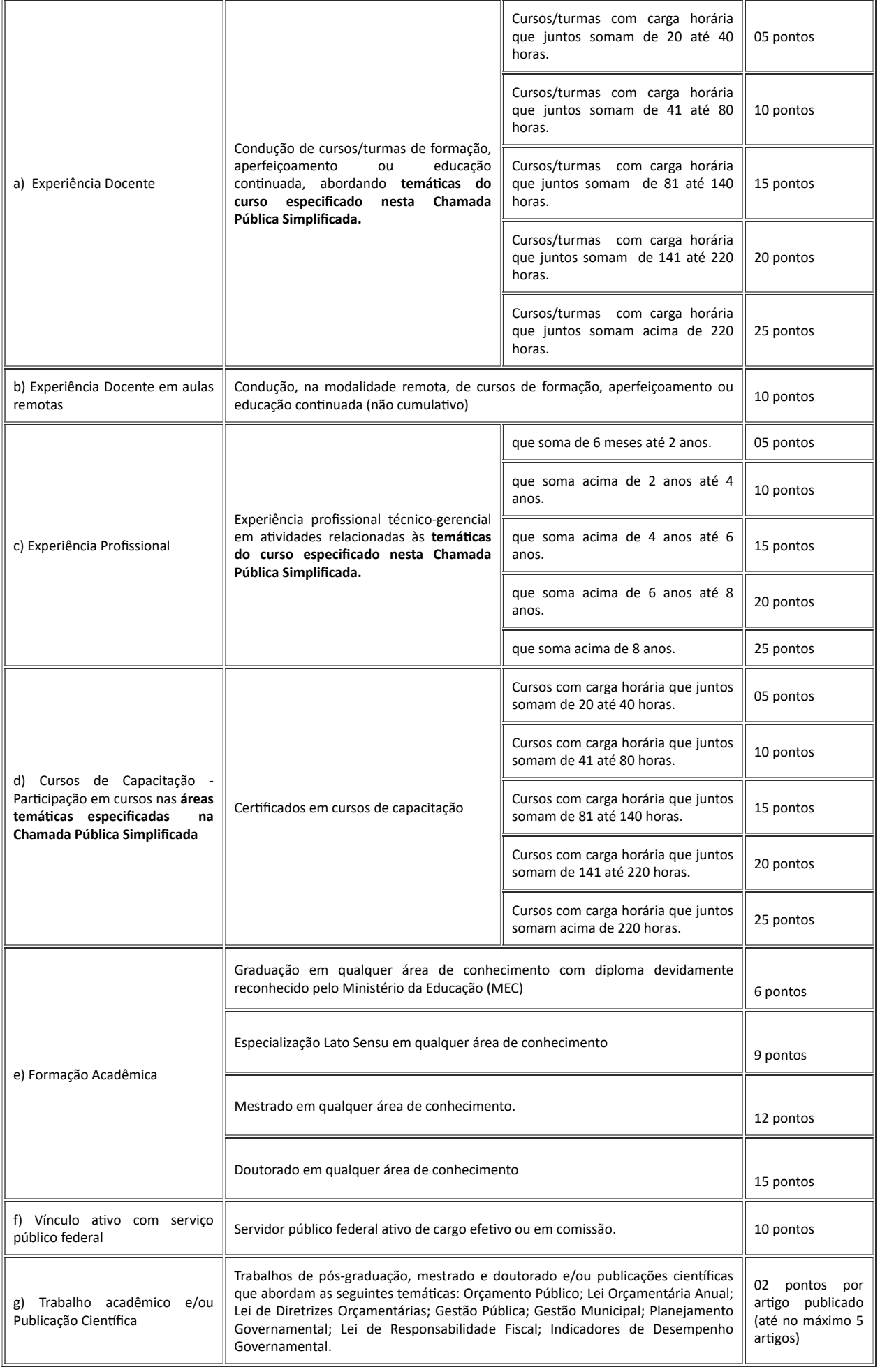

9.2.2. No critério Formação Acadêmica será computada a pontuação da titulação de maior nível apresentada (não cumulativa).

9.2.3. Os servidores públicos federais aposentados não se enquadram no critério vínculo ativo com o serviço público federal.

9.2.4. Os dados informados nos itens na tabela supracitada somente serão pontuados se forem anexados os documentos comprobatórios listados no

9.2.5. Os critérios elencados no item 9.2.1 não atendidos parcialmente por meio da comprovação não invalidam a análise dos demais documentos da pessoa candidata na Chamada Pública Simplificada, exceto pelo disposto no item 1.2.

- 9.2.6. Em caso de empate terá prioridade a pessoa candidata que atender aos seguintes critérios:
	- I Servidor público federal ativo;
	- II Maior pontuação no item experiência docente;
	- III Maior pontuação no item experiência docente em aulas remotas;
	- IV Ter maior idade.

9.2.7. A fim de otimizar o desenvolvimento e a execução da Formação Inicial de Professores-Facilitadores, serão convocadas, por e-mail, as primeiras 40 (quarenta) pessoas classificadas na Etapa I a se inscreverem na Etapa II - Formação Inicial de Professores-Facilitadores, respeitando a reserva de vagas, conforme Quadro 2 - Convocação para Inscrição na Formação Inicial e o prazo estabelecido no **ANEXO II (CRONOGRAMA PREVISTO).**

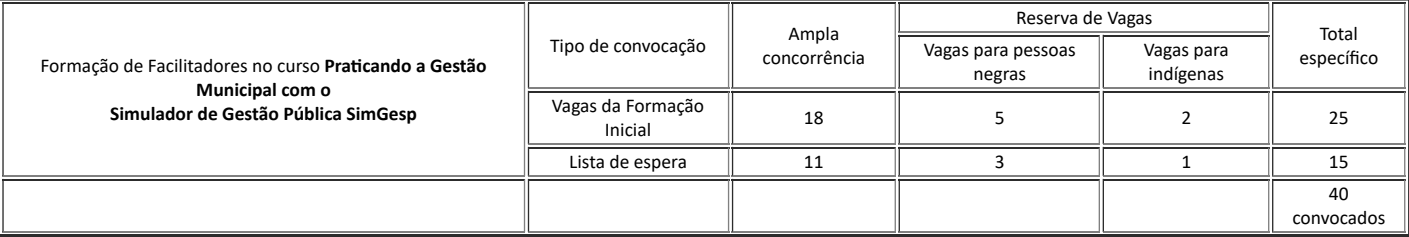

### **Quadro 2 -** Convocação para Inscrição na Formação Inicial

9.2.8. No ato da inscrição na Etapa II, a pessoa convocada, incluindo aquela presente na lista de espera, deverá ter realizado, obrigatoriamente, os seguintes cursos pré-requisitos para que sua inscrição seja considerada válida pela Equipe da Enap:

I - **Formação de Facilitadores de Aprendizagem (40h):** Link de acesso ao curso: https://www.escolavirtual.gov.br/curso/141

II - **Temos que dar aulas remotas... e agora? (10h):** Link de acesso ao curso: https://www.escolavirtual.gov.br/curso/313

9.2.9. Para realização dos cursos pré-requisitos, a pessoa convocada é responsável por **observar o prazo de 2 dias de antecedência ao término do período previsto para inscrição** a fim de que a conclusão nos cursos seja computada no sistema.

9.2.10. A comprovação da realização dos cursos pré-requisitos exigidos da pessoa convocada será atestada automaticamente pelo sistema de inscrição, sem a necessidade de envio ou inclusão da certificação.

9.2.11. Não será aceita inscrição e/ou comprovação de realização dos cursos pré-requisitos fora do prazo estabelecido.

9.2.12. Não será aceita comprovação de realização de outros cursos em substituição àqueles elencados em 9.2.8.

9.2.13. Consideram-se pessoas candidatas classificadas aquelas que foram ranqueadas dentro número de vagas e convocadas para inscrição conforme disposto no item 9.2.7.

9.2.14. As pessoas candidatas não convocadas para inscrição serão automaticamente consideradas não classificadas.

9.2.15. O resultado final da **Etapa I - Análise Documental** e a lista com as 40 pessoas convocadas serão publicados exclusivamente no endereço eletrônico <https://enap.gov.br/pt/vagas>, conforme cronograma previsto no **ANEXO II (CRONOGRAMA PREVISTO)**.

## 9.3. **Etapa II – Formação Inicial de Professores-Facilitadores**

9.3.1. A Formação Inicial de Professores-Facilitadores compreende o repasse das estratégias de ensino do curso descrito nesta Chamada Pública Simplificada, do conteúdo de Didática para Facilitadores de Aprendizagem da Enap, e de dicas e orientações específicas quanto a dar aulas remotas. Ao final da Formação Inicial, as pessoas participantes apresentarão uma miniaula.

9.3.2. A **Etapa II** será realizada na modalidade remota, nas plataformas Classroom (momento assíncrono) e Zoom (momentos síncronos).

9.3.3. A efetivação da matrícula na Formação Inicial será realizada pela equipe da Enap a partir das inscrições válidas até o limite de **25 (vinte e cinco) vagas**, seguindo a ordem de classificação obtida na Etapa I e publicada em edital conforme o **ANEXO II - CRONOGRAMA PREVISTO.**

9.3.4. No caso das pessoas candidatas incluídas na lista de espera, a inscrição, ainda que válida, mencionada nos itens 9.2.7 e 9.2.8, não garante a efetivação da matrícula na **Etapa II**.

9.3.5. Somente em casos de desistência e/ou ausência de inscrição de pessoa candidata listada no número de vagas da Formação Inicial, a equipe da Enap poderá efetivar a matrícula de pessoa candidata pertencente à lista de espera, cuja inscrição válida já tenha sido realizada no Sistema Unificado de Administração Pública (SUAP), respeitando a ordem de classificação e o disposto no item 4.

9.3.6. A aprovação e a certificação na Etapa II está vinculada à frequência mínima de 80% nas atividades da Formação Inicial, não sendo aceitas quaisquer justificativas de faltas.

9.3.7. A Formação Inicial - curso **Praticando a Gestão Municipal com o Simulador de Gestão Pública SimGesp** possui a carga horária de 40h e ocorrerá de acordo com o **ANEXO II - CRONOGRAMA PREVISTO**.

9.3.8. Ao fim da Etapa II, a equipe de docentes (de didática e de conteúdo do curso) atribuirá menções aos participantes que poderão variar entre "Insuficiente", "Regular", "Bom" e "Muito bom", com base nos critérios e pesos elencados no ANEXO IV, que contemplam a participação nas aulas assíncronas e síncronas (conhecendo as estratégias, alinhamento para as miniaulas e apresentação das miniaulas).

#### 9.4. **Etapa III - Inclusão no Banco de Colaboradores**

9.4.1. Somente as pessoas aprovadas na **Etapa II** e que obtiverem a menção "muito bom" ou "bom" na avaliação final da miniaula, de acordo com os critérios e pesos apresentados no **ANEXO IV - CRITÉRIOS DE AVALIAÇÃO DA FORMAÇÃO INICIAL**, serão incluídas no Banco de Colaboradores do curso **Praticando a Gestão Municipal com o Simulador de Gestão Pública SimGesp**.

9.4.2. Fica reiterado o versado no item 2.4 deste edital.

## 10. **DOS RECURSOS**

10.1. Após a divulgação do resultado preliminar de cada fase da Chamada Pública Simplificada, as pessoas candidatas poderão interpor recurso em única e última instância, à Coordenação-Geral de Gestão das Diretrizes de Aprendizagem e Ensino (CGDEN), que submeterá à análise da Comissão de Seleção. Os resultados serão publicados no endereço eletrônico <https://enap.gov.br/pt/vagas>, observando a data prevista de cada resultado, conforme o **ANEXO II (CRONOGRAMA PREVISTO)** desta Chamada Pública.

10.2. A Comissão de Seleção da presente Chamada Pública constitui última instância para recurso, sendo soberanas suas decisões, razão pela qual não caberão recursos adicionais.

10.3. O prazo para interposição de recursos será aquele definido no **ANEXO II (CRONOGRAMA PROPOSTO)** a partir da publicação no site da Enap do fato que deu origem ao questionamento. A Comissão de Seleção disporá de igual prazo para responder às questões suscitadas. Os recursos deverão ser encaminhados por meio do endereço eletrônico, formacaodefacilitadores@enap.gov.br, com o uso dos modelos disponibilizados em Word no endereço da respectiva Formação Inicial em<https://enap.gov.br/pt/vagas/gestao-municipal-com-o-simulador-simgesp>.

10.4. Serão preliminarmente indeferidos recursos extemporâneos, inconsistentes, que estejam fora de qualquer uma das especificações e/ou não atendam às exigências estabelecidas nesta Chamada Pública Simplificada.

10.5. Os recursos não terão efeito suspensivo.

## 11. **DAS DISPOSIÇÕES GERAIS**

11.1. As informações sobre a presente Chamada Pública Simplificada, bem como o resultado das Etapas de seleção estarão à disposição no endereço eletrônico da Enap: [https://enap.gov.br/pt/vagas/gestao-municipal-com-o-simulador-simgesp.](https://enap.gov.br/pt/vagas/gestao-municipal-com-o-simulador-simgesp)

11.2. A Enap reserva-se o direito de alterar o período em que serão realizadas as **Etapas I e II**. A alteração, quando houver, será informada mediante comunicado geral divulgado no site da Enap.

11.3. Aplica-se a esta Chamada Pública Simplificada, por analogia e/ou no que couber, as disposições sobre ações afirmativas de reservas de vagas para pessoas negras presentes na Instrução Normativa MGI nº 23, de 25 de julho de 2023.

11.4. As pessoas contratadas a ministrarem o curso **Praticando a Gestão Municipal com o Simulador de Gestão Pública SimGesp** serão remuneradas, se servidor público federal ativo, por meio de concessão da Gratificação por Encargo de Curso ou Concurso (GECC), conforme Decreto nº 11.069, de 10 de maio de 2022 e, no âmbito da Enap, Resolução nº 34, de 6 de março de 2023. Se servidor público inativo ou pessoa sem vínculo com a Administração Pública Federal, a contratação será por inexigibilidade de licitação, conforme definições da Lei nº 14.133, de 1º de abril de 2021 e da Resolução Enap nº 50, de 25 de outubro de 2023.

11.5. Quando contratadas, as pessoas colaboradoras serão responsáveis pela condução do curso **Praticando a Gestão Municipal com o Simulador de Gestão Pública SimGesp** de acordo com o Roteiro de Atividades de Ensino (RAE) e os referenciais educacionais da Enap, orientando-se para o ensino teóricoaplicado e o uso de metodologias ativas adequadas à capacitação de adultos.

11.6. As pessoas cadastradas no Banco de Colaboradores deverão manter currículo atualizado no Sistema Unificado de Administração Pública (SUAP), cujos dados serão utilizados para posterior contato realizado pela coordenação responsável pela execução das turmas regulares do curso.

11.7. Os casos omissos, referentes a presente Chamada Pública Simplificada, serão apreciados pela Comissão de Seleção.

11.8. Serão eliminadas da presente Chamada Pública Simplificada as pessoas que apresentarem postura inadequada com a ética pública e com as normas correlatas de conduta do serviço público.

## (*assinado eletronicamente*)

### **BRUNA DANIELLY DA PAZ TENORIO**

Presidenta da Comissão de Seleção para as Formações Iniciais de Professores-Facilitadores

Fundação Escola Nacional de Administração Pública

### **ANEXO I**

### **INFORMAÇÕES SOBRE O CURSO REGULAR DE CATÁLOGO**

### **Público-Alvo:**

- Servidores públicos e servidoras públicas de todas as esferas e poderes e profissionais sem vínculo com a administração pública, mas que possuam comprovado conhecimento teórico e prático na temática Praticando a Gestão Municipal com o Simulador de Gestão Pública SimGesp.
- Preferencialmente, servidoras públicas e servidores públicos federais ativos(as).

#### **Objetivo geral do Curso:**

Preparar os participantes para a aplicação da gestão municipal, com base em ferramentas e estratégias que viabilizem a execução governamental com qualidade e eficiência.

#### **Objetivos de aprendizagem do Curso:**

- Reconhecer as principais funcionalidades do simulador SimGesp;
- Relacionar os recursos do simulador SimGesp com aspectos articulados à gestão pública na prática.
- Aplicar os conceitos relacionados à gestão pública em uma simulação de gestão municipal;
- Analisar os efeitos das decisões de gestão em indicadores de desempenho municipal;
- Aplicar os conceitos relacionados à gestão pública em uma simulação de gestão municipal;
- Analisar os efeitos das decisões de gestão em indicadores de desempenho municipal;
- Aplicar os conceitos relacionados à gestão pública em uma simulação de gestão municipal;
- Analisar os efeitos das decisões de gestão em indicadores de desempenho municipal;
- Aplicar os conceitos relacionados à gestão pública em uma simulação de gestão municipal;
- Analisar os efeitos das decisões de gestão em indicadores de desempenho municipal;
- Avaliar os resultados obtidos no desempenho municipal frente aos instrumentos de planejamento aplicados;
- Identificar os efeitos de crises e contingências no planejamento e execução da gestão municipal;
- Refletir sobre as lições aprendidas para a gestão pública a partir da experiência com o simulador.

#### **Conteúdo Programático:**

- Apresentação do simulador SimGesp: objetivos, acesso, interface e jogabilidade
- Relacionamento do simulador com conceitos de gestão pública municipal;
- $\bullet$ Exemplo de aplicação do simulador SimGesp;
- $\bullet$ Definição de equipes e funções;
- Tomada de decisão pelas equipes/prefeituras;  $\bullet$
- Análise dos resultados pelas equipes/prefeituras;  $\bullet$
- Apresentação de Prestação de Contas de Gestão pelas equipes;  $\bullet$
- $\bullet$ Reflexões finais, resultados e fechamento do curso.

# **Metodologia:**

O curso será ofertado na modalidade remota, ou seja, acontecerá em uma sala de aula virtual, por meio do aplicativo *Zoom*, onde **docentes e participantes se encontrarão nos dias e horas agendados**. As aulas do curso combinarão exposições teóricas com atividades práticas, geralmente realizadas em grupos, que exigirão a atuação ativa dos participantes. As atividades práticas serão realizadas com apoio de ferramentas tecnológicas, tais como *Zoom, Mentimenter e Miro*. A Enap adota aulas com metodologias ativas em seus cursos, buscando o desenvolvimento de competências por meio do compartilhamento de saberes e vivências

**Carga horária:**

40h

## **ANEXO II - CRONOGRAMA PREVISTO**

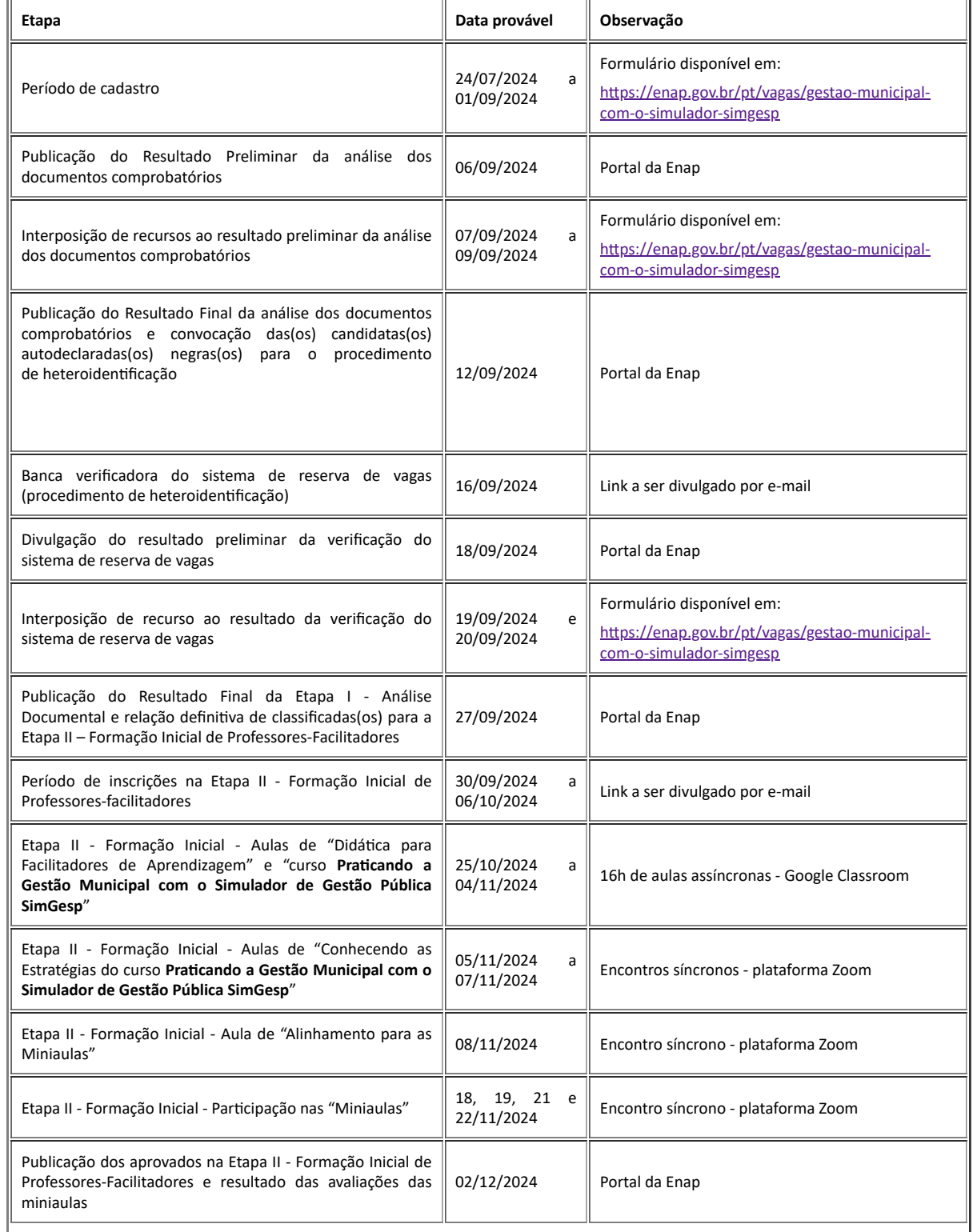

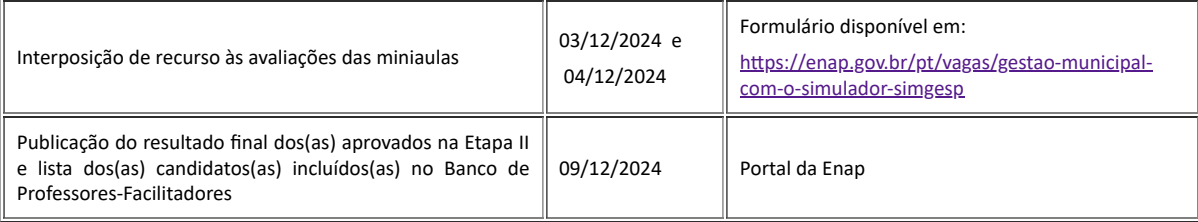

# **ANEXO III - FORMULÁRIO PADRÃO DE EXPERIÊNCIA PROFISSIONAL**

**(Preencher um quadro para cada experiência)**

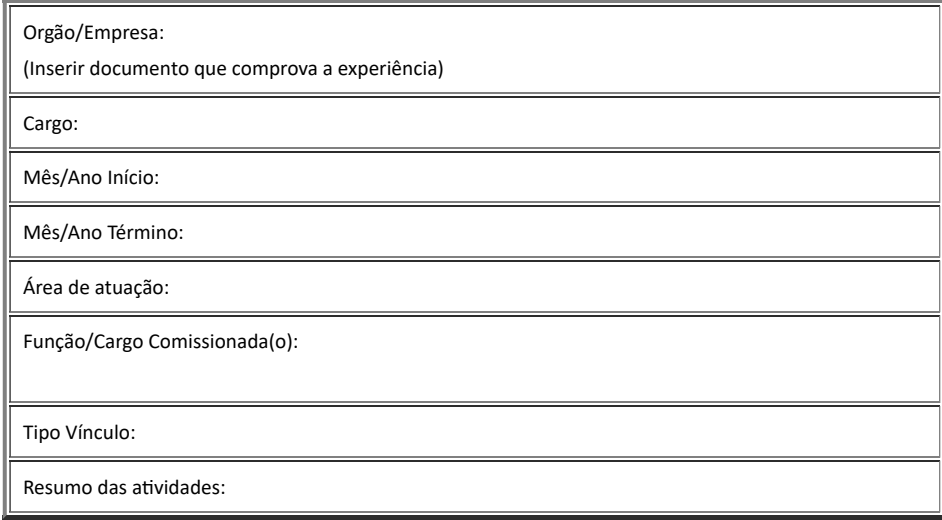

Eu, (nome), (nacionalidade), inscrito(a) no CPF sob o nº (informar), declaro para os devidos fins, sob as penas da lei e do disposto no Edital de Chamada Pública Simplificada destinada à prospecção, seleção e formação de professores-facilitadores, que todas as informações prestadas por mim são verdadeiras e fidedignas.

Declaro ainda que assumo total responsabilidade por quaisquer eventuais informações falsas ou incorretas que eventualmente possam prejudicar a terceiros ou a mim mesmo.

[incluir assinatura eletrônica, sugerimos o [Gov.Br\]](https://www.gov.br/governodigital/pt-br/identidade/assinatura-eletronica)

# **ANEXO IV - CRITÉRIOS DE AVALIAÇÃO DA FORMAÇÃO INICIAL**

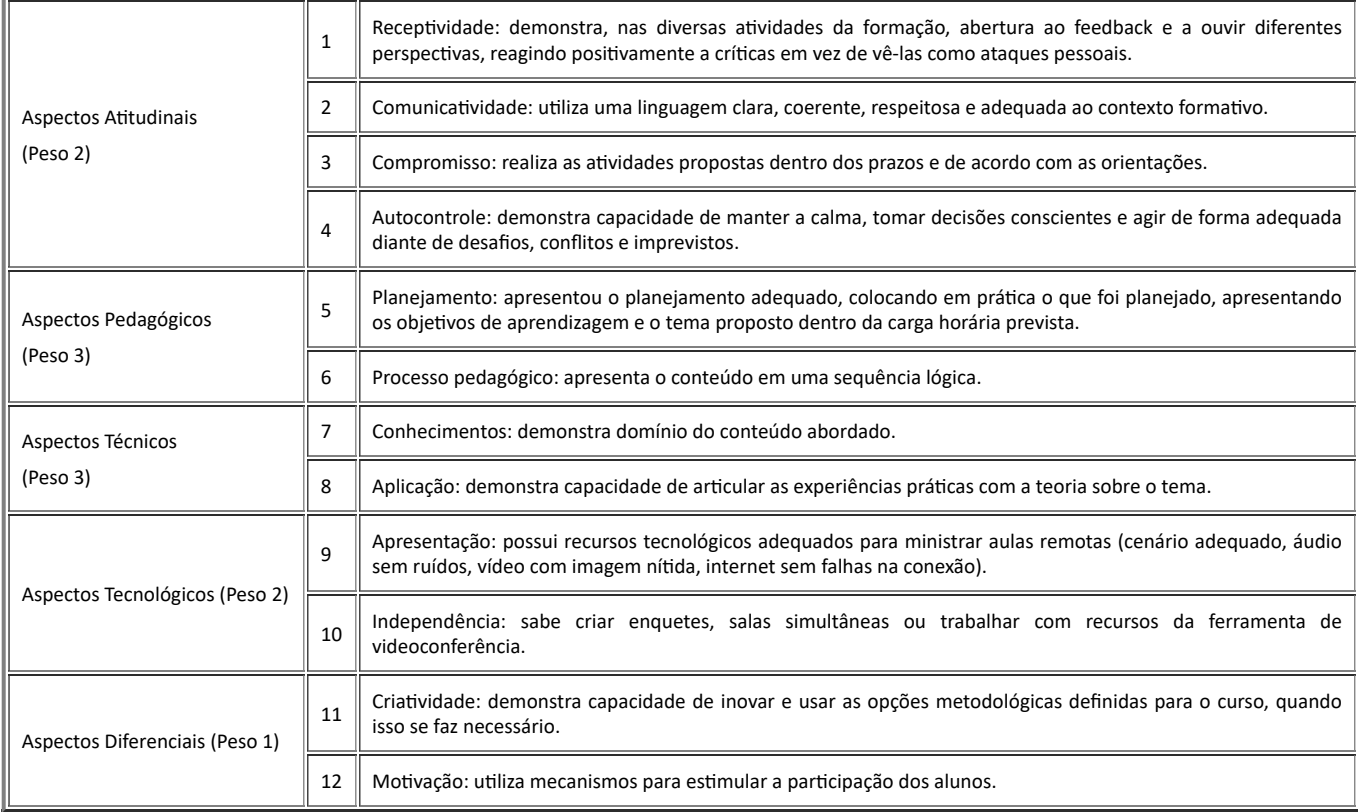

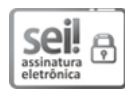

Documento assinado eletronicamente por Bruna Danielly da Paz Tenório, Presidente da Comissão de Seleção para as Formações Iniciais de Professores-**Facilitadores da Enap**, em 23/07/2024, às 17:45, conforme horário oficial de Brasília e Resolução nº 9, de 04 de agosto de 2015.

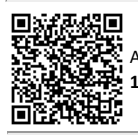

A autenticidade deste documento pode ser conferida no site http://sei.enap.gov.br/autenticidade, informando o código verificador **0805267** e o código CRC **1F73BDB5**.

**Referência:** Processo nº 04600.001989/2024-46 SEI nº 0805267